# Package 'tidyFlowCore'

May 25, 2024

<span id="page-0-0"></span>Type Package

Title tidyFlowCore: Bringing flowCore to the tidyverse

Version 0.99.2

Description tidyFlowCore bridges the gap between flow cytometry analysis using the

flowCore Bioconductor package and the tidy data principles advocated by the tidyverse. It provides

a suite of dplyr-, ggplot2-, and tidyr-like verbs specifically designed for working with flowFrame and flowSet objects as if they were tibbles; however, your data remain flowCore data structures under this layer of abstraction. tidyFlowCore enables intuitive and streamlined analysis workflows that can leverage both the Bioconductor and tidyverse ecosystems for cytometry data.

License MIT + file LICENSE

#### Encoding UTF-8

URL <https://github.com/keyes-timothy/tidyFlowCore>,

<https://keyes-timothy.github.io/tidyFlowCore/>

#### BugReports <https://github.com/keyes-timothy/tidyFlowCore/issues>

Depends  $R$  ( $>= 4.3$ )

Imports Biobase, dplyr, flowCore, ggplot2, methods, purrr, rlang, stats, stringr, tibble, tidyr

RoxygenNote 7.3.1

Suggests BiocStyle, HDCytoData, knitr, RefManageR, rmarkdown, sessioninfo, test that  $(>= 3.0.0)$ 

Config/testthat/edition 3

biocViews SingleCell, FlowCytometry, Infrastructure

VignetteBuilder knitr

git\_url https://git.bioconductor.org/packages/tidyFlowCore

git branch devel

git\_last\_commit 0c300a8

git\_last\_commit\_date 2024-05-03

2 Contents

Repository Bioconductor 3.20 Date/Publication 2024-05-24 Author Timothy Keyes [cre] (<<https://orcid.org/0000-0003-0423-9679>>), Kara Davis [rth, own], Garry Nolan [rth, own]

Maintainer Timothy Keyes <tkeyes@stanford.edu>

# **Contents**

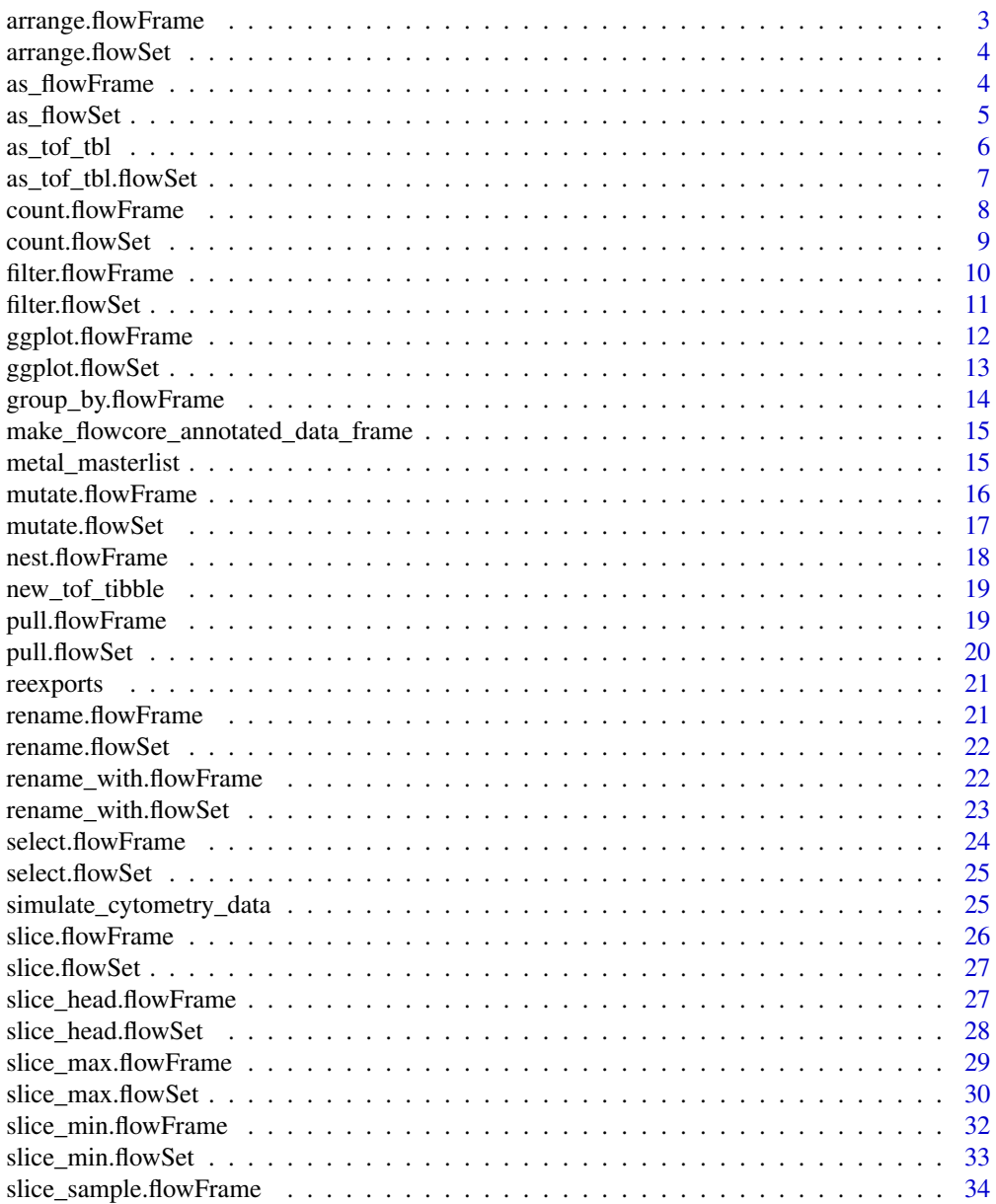

# <span id="page-2-0"></span>arrange.flowFrame 3

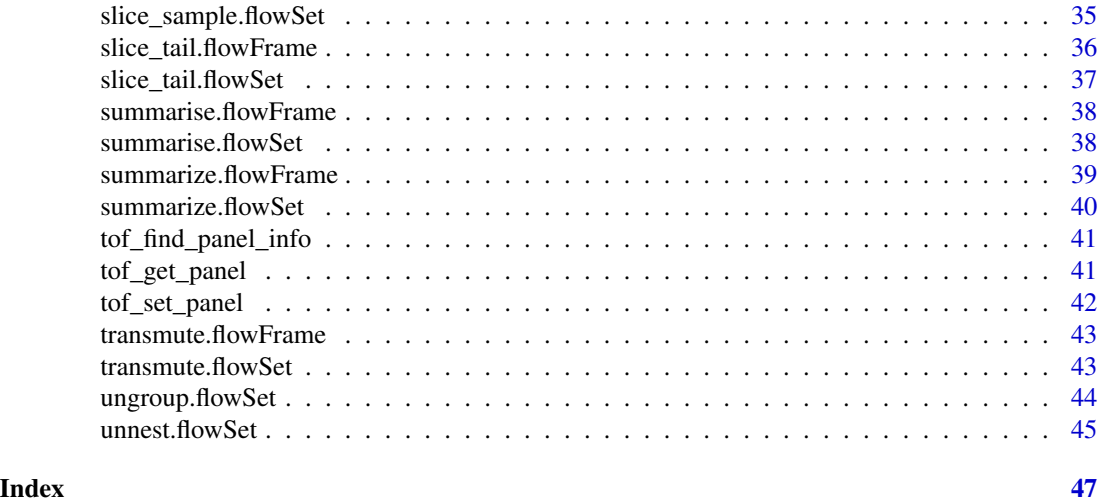

arrange.flowFrame *Order rows using column values*

#### Description

Order rows using column values

#### Usage

## S3 method for class 'flowFrame' arrange(.data, ..., .by\_group = FALSE)

# Arguments

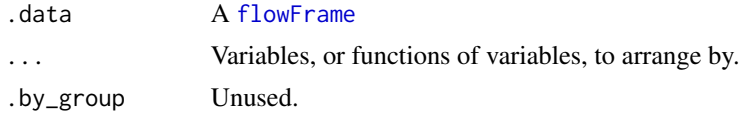

#### Value

An object of the same type as .data. The output has the following properties: \* All rows appear in the output, but (usually) in a different place. \* Columns are not modified. \* The [flowFrame](#page-0-0)'s [identifier](#page-0-0) will be preserved.

#### Examples

my\_flowframe <- simulate\_cytometry\_data()\$flowframe

```
my_flowframe |>
 dplyr::arrange(feature_1)
```
<span id="page-3-0"></span>

#### Description

Order rows using column values

#### Usage

```
## S3 method for class 'flowSet'
arrange(.data, ..., .by_group = FALSE)
```
#### Arguments

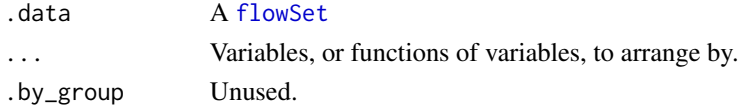

#### Value

An object of the same type as .data. The output has the following properties: \* All rows appear in the output, but (usually) in a different place. \* Columns are not modified. \* The [flowSet](#page-0-0)'s [pData](#page-0-0) will be preserved.

# Examples

my\_flowset <- simulate\_cytometry\_data()\$flowset

```
my_flowset |>
  dplyr::arrange(feature_1)
```
as\_flowFrame *Coerce an object into a* [flowFrame](#page-0-0)

#### Description

Coerce an object into a [flowFrame](#page-0-0)

Coerce a data.frame, tbl\_df, or tof\_tbl into a [flowFrame](#page-0-0)

# Usage

```
as_flowFrame(x, ...)
## S3 method for class 'tof_tbl'
as_flowFrame(x, ...)
```
#### <span id="page-4-0"></span> $\frac{1}{2}$  as  $\frac{1}{2}$  flowSet  $\frac{5}{2}$

#### Arguments

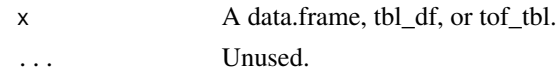

# Value

A [flowFrame](#page-0-0)

A [flowFrame](#page-0-0). Note that all non-numeric columns in 'x' will be removed.

#### Examples

NULL

NULL

#### as\_flowSet *Coerce an object into a* [flowSet](#page-0-0)

# Description

Coerce an object into a [flowSet](#page-0-0) Coerce a tof\_tbl into a [flowSet](#page-0-0)

#### Usage

 $as_flowSet(x, \ldots)$ 

## S3 method for class 'tof\_tbl' as\_flowSet(x, group\_cols, ...)

#### Arguments

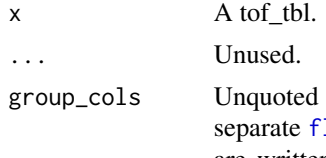

names of the columns in 'x' that should be used to group cells into lowFrames. Supports tidyselect helpers. Defaults to NULL (all cells are written into a single [flowFrame](#page-0-0)). Note that the metadata column name "name" is a special value in the [flowSet](#page-0-0)) class, so if any of 'group\_cols' refers to a column named "name," an error will be thrown.

# Value

# A [flowSet](#page-0-0)

A [flowSet](#page-0-0) in which cells are grouped into constituent [flowFrame](#page-0-0)s based on the values in 'group\_cols'. If no 'group\_cols' are specified, a [flowFrame](#page-0-0) will be returned instead. Note that all non-numeric columns in will be removed.

# Examples

NULL

NULL

# as\_tof\_tbl *Coerce flowFrames or flowSets into tibbles.*

# Description

Coerce flowFrames or flowSets into tibbles.

#### Usage

```
as_tof_tbl(
 flow_data,
  .name_method = c("tidyFlowCore", "featureNames", "colnames"),
  sep = "|",...
)
```
# Arguments

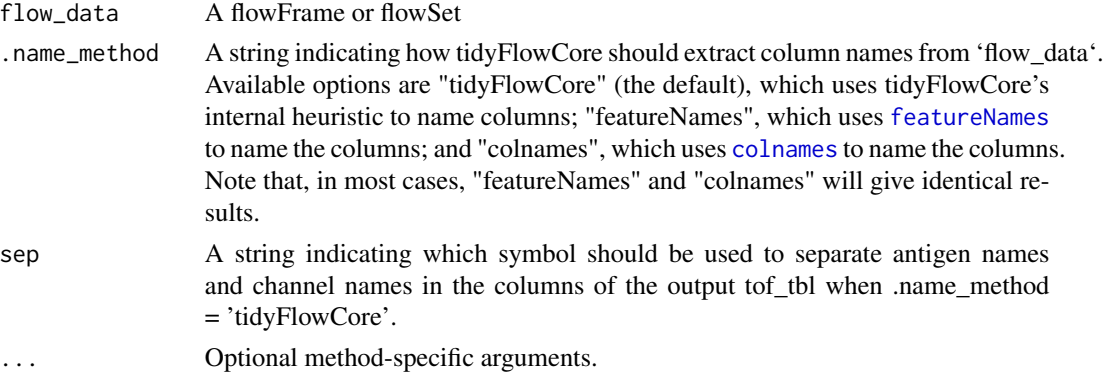

# Value

A cytometry-specialized tibble called a 'tof\_tbl'.

```
input_file <- system.file("extdata", "0877408774.B08", package="flowCore")
input_flowframe <- flowCore::read.FCS(input_file)
tof_tibble <- as_tof_tbl(input_flowframe)
```
<span id="page-5-0"></span>

<span id="page-6-0"></span>as\_tof\_tbl.flowSet *Convert an object into a tibble-flowCore abstraction (a 'tof\_tbl')*

# Description

Convert an object into a tibble-flowCore abstraction (a 'tof\_tbl')

#### Usage

```
## S3 method for class 'flowSet'
as_tof_tbl(
  flow_data,
  .name_method = c("tidyFlowCore", "featureNames", "colnames"),
  sep = "|",...,
  include_metadata = FALSE,
  include_tidyFlowCore_identifier = FALSE
\mathcal{L}
```
# Arguments

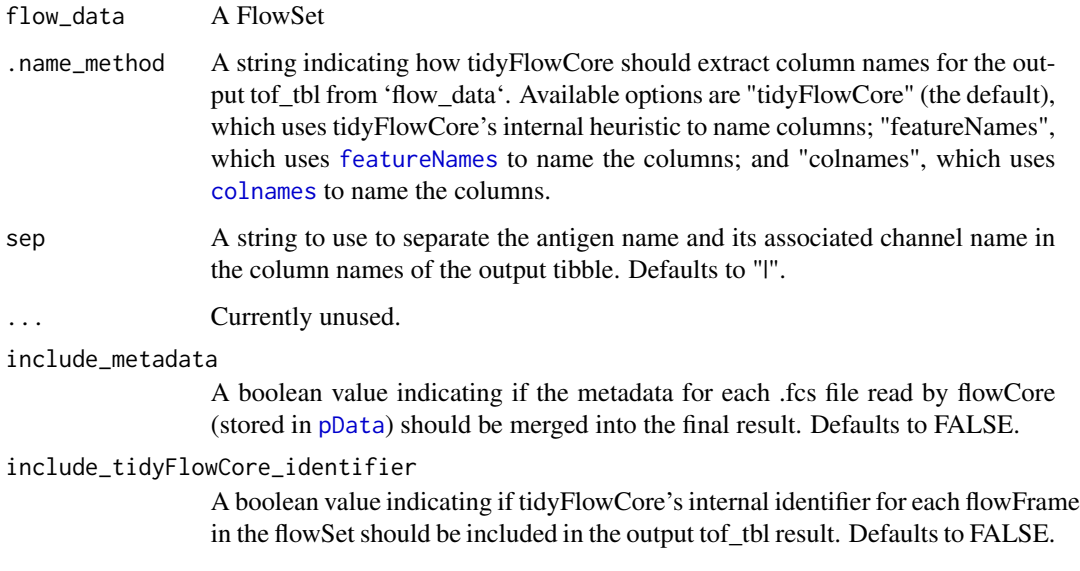

# Value

A cytometry-specialized tibble called a 'tof\_tbl'.

<span id="page-7-0"></span>

# Description

Count the observations in each group.

# Usage

```
## S3 method for class 'flowFrame'
count(x, ..., wt = NULL, sort = FALSE, name = NULL)
```
#### Arguments

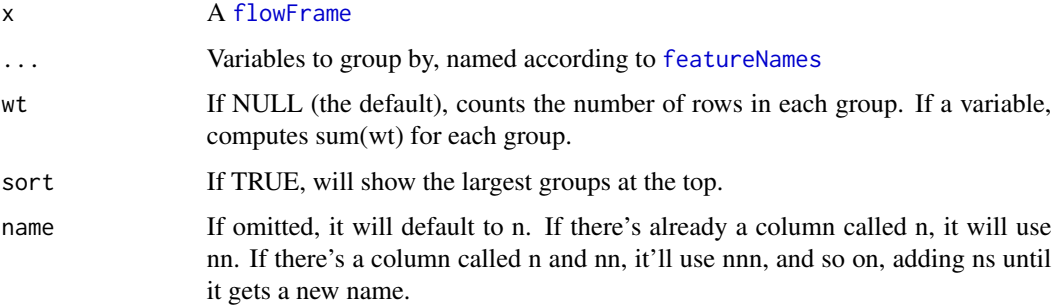

#### Value

A data.frame containing the groupwise counts.

```
my_flowframe <-
  simulate_cytometry_data()$flowframe |>
    dplyr::mutate(
      random_group =
        sample(
          c("a", "b"),
          size = nrow(simulate_cytometry_data()$flowframe),
          replace = TRUE
        \lambda\mathcal{L}my_flowframe |>
   dplyr::count(random_group)
```
<span id="page-8-0"></span>

# Description

Count the observations in each group.

#### Usage

```
## S3 method for class 'flowSet'
count(x, ..., wt = NULL, sort = FALSE, name = NULL)
```
# Arguments

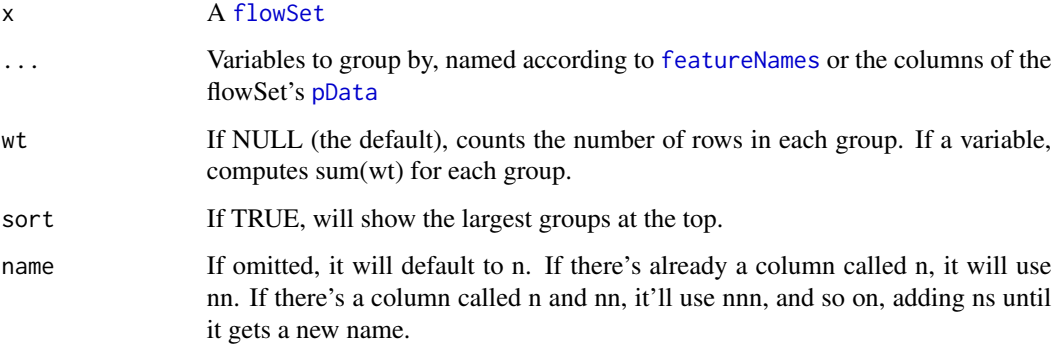

# Value

A data.frame containing the groupwise counts. If no columns are specified in '...', the grouping is performed by experiment in the flowSet. Otherwise, the columns specified by '...' will be used for grouping.

```
my_flowset <- simulate_cytometry_data()$flowset
my_flowset |>
  dplyr::count()
my_flowset |>
  dplyr::count(cell_type)
```
<span id="page-9-0"></span>filter.flowFrame *Keep rows that match a condition.*

# Description

Keep rows that match a condition.

#### Usage

```
## S3 method for class 'flowFrame'
filter(.data, ..., .by = NULL, .preserve = FALSE)
```
# Arguments

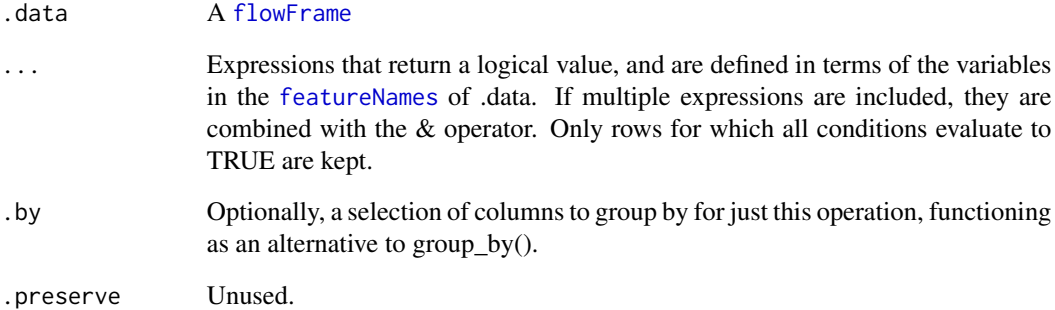

# Value

An object of the same type as .data. The output has the following properties: \* Rows are a subset of the input, but appear in the same order. \* Columns are not modified. \* The [flowFrame](#page-0-0)'s [identifier](#page-0-0) will be preserved.

```
my_flowframe <- simulate_cytometry_data()$flowframe
```

```
my_flowframe |>
 dplyr::filter(feature_1 > 50)
```
<span id="page-10-0"></span>filter.flowSet *Keep rows that match a condition.*

# Description

Keep rows that match a condition.

#### Usage

```
## S3 method for class 'flowSet'
filter(.data, ..., .by = NULL, .preserve = FALSE)
```
# Arguments

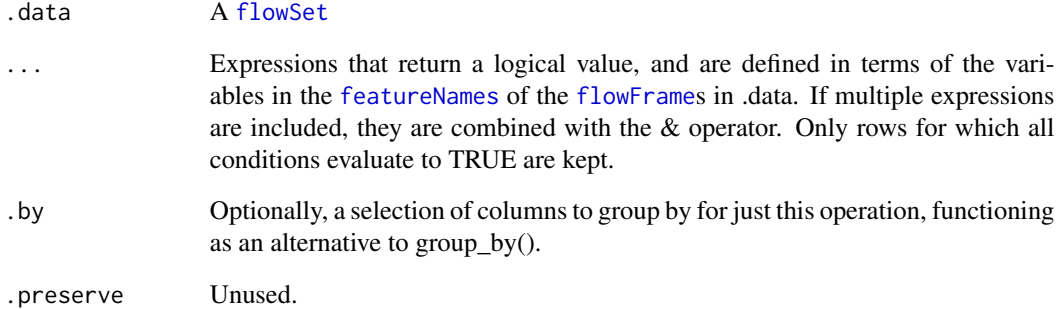

#### Value

An object of the same type as .data. The output has the following properties: \* Rows are a subset of the input, but appear in the same order. \* Columns are not modified. \* The [flowSet](#page-0-0)'s [pData](#page-0-0) will be preserved.

#### Examples

my\_flowset <- simulate\_cytometry\_data()\$flowset

```
my_flowset |>
 dplyr::filter(feature_1 > 50)
```
# <span id="page-11-0"></span>Description

Create a new ggplot.

#### Usage

```
## S3 method for class 'flowFrame'
ggplot(
 data = NULL,
 mapping = ggplot2::aes(),...,
 environment = parent.frame())
```
# Arguments

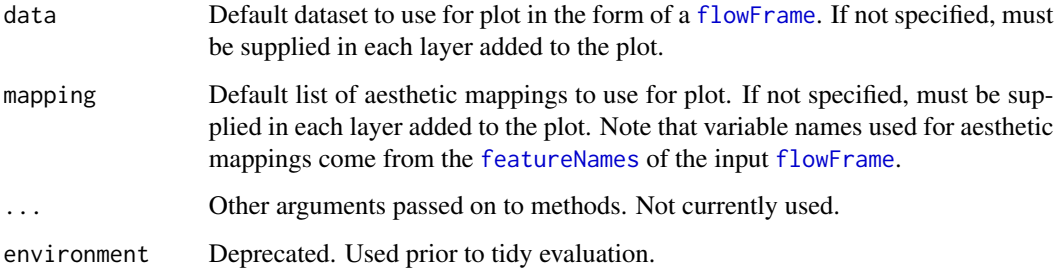

# Value

A [ggplot](#page-0-0)

```
simulations <- simulate_cytometry_data()
test_flowframe <- simulations$flowframe
```

```
flowframe_plot <-
 test_flowframe |>
 ggplot2::ggplot(ggplot2::aes(x = feature_1, y = feature_2)) +ggplot2::geom_point()
```
<span id="page-12-0"></span>ggplot.flowSet *Create a new ggplot.*

# Description

Create a new ggplot.

# Usage

```
## S3 method for class 'flowSet'
ggplot(
 data = NULL,
 mapping = ggplot2::aes(),...,
 environment = parent.frame()
)
```
#### Arguments

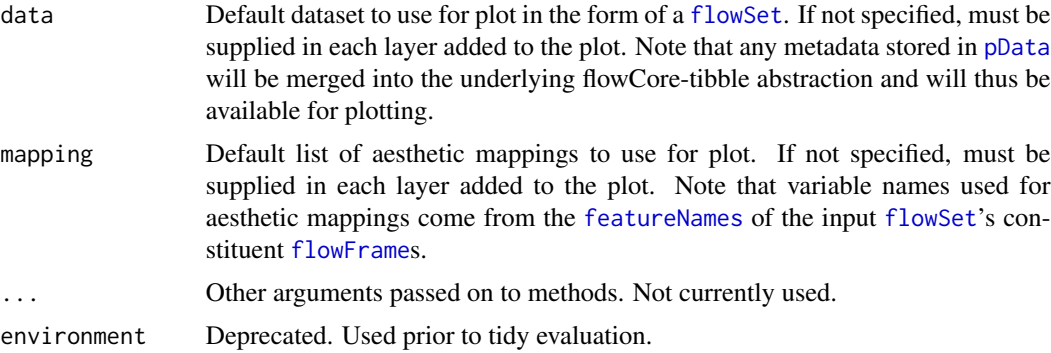

# Value

A [ggplot](#page-0-0)

```
simulations <- simulate_cytometry_data()
test_flowset <- simulations$flowset
flowset_plot <-
  test_flowset |>
  ggplot2::ggplot(ggplot2::aes(x = feature_1, y = feature_2)) +ggplot2::geom_point()
flowset_plot_with_metadata <-
  test_flowset |>
  # note that `patient` below comes from the flowSet's metadata (pData)
```

```
ggplot2::ggplot(ggplot2::aes(x = feature_1, y = feature_2, color = patient)) +ggplot2::geom_point()
```
group\_by.flowFrame *Group a flowFrame into a flowSet using one or more variables.*

#### Description

Group a flowFrame into a flowSet using one or more variables.

#### Usage

```
## S3 method for class 'flowFrame'
group_by(.data, ..., .add = FALSE, .drop = dplyr::group_by_drop_default(.data))
```
# Arguments

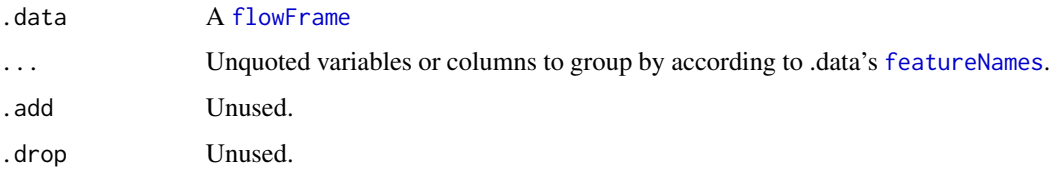

#### Value

A [flowSet](#page-0-0) containing one [flowFrame](#page-0-0) for each of the unique combinations of columns selected in .... Metadata about grouping columns will be stored in the output [flowSet](#page-0-0)'s [pData](#page-0-0).

```
my_flowframe <-
  simulate_cytometry_data()$flowframe |>
    dplyr::mutate(
      random_group =
        sample(
          c("a", "b"),
          size = nrow(simulate_cytometry_data()$flowframe),
          replace = TRUE
        )
    \mathcal{L}my_flowframe |>
   dplyr::group_by(random_group)
```
<span id="page-13-0"></span>

<span id="page-14-0"></span>make\_flowcore\_annotated\_data\_frame

*Make the AnnotatedDataFrame needed for the flowFrame class*

#### Description

Make the AnnotatedDataFrame needed for the flowFrame class

#### Usage

make\_flowcore\_annotated\_data\_frame(maxes\_and\_mins)

#### Arguments

maxes\_and\_mins a data.frame containing information about the max and min values of each channel to be saved in the flowFrame.

#### Value

An AnnotatedDataFrame.

#### Examples

NULL

```
metal_masterlist A character vector of CyTOF metal name patterns supported by
                      tidyFlowCore
```
#### Description

A character vector used by 'tof\_find\_panel\_info' to detect and parse which CyTOF metals correspond to each channel in an input .fcs file.

#### Usage

```
data(metal_masterlist)
```
#### Format

A character vector in which each entry is a pattern that tidyFlowCore searches for in every CyTOF channel in input .fcs files. These patterns are an amalgamate of example .fcs files sampled from the studies linked below.

#### Value

None

#### Source

```
https://github.com/kara-davis-lab/DDPR https://cytobank.org/nolanlab/reports/Levine2015.
html https://cytobank.org/nolanlab/reports/Spitzer2015.html https://cytobank.org/
nolanlab/reports/Spitzer2017.html https://community.cytobank.org/cytobank/projects/
609
```
mutate.flowFrame *Create, modify, and delete columns.*

#### Description

Create, modify, and delete columns.

#### Usage

```
## S3 method for class 'flowFrame'
mutate(.data, ...)
```
#### Arguments

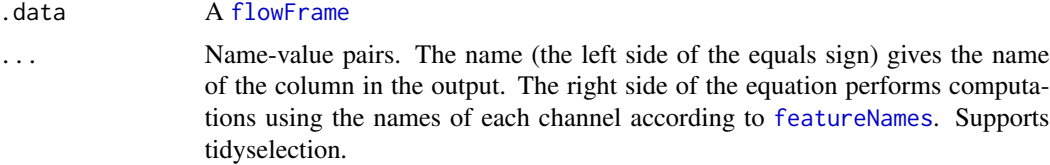

#### Value

A [flowFrame](#page-0-0). The output has the following properties: \* Columns from .data will be preserved according to the .keep argument. \* Existing columns that are modified by ... will always be returned in their original location. \* New columns created through ... will be placed according to the .before and .after arguments. \* The number of rows is not affected. \* Columns given the value NULL will be removed.

#### Examples

```
my_flowframe <-
  simulate_cytometry_data()$flowframe |>
    dplyr::mutate(
      random_group =
        sample(
          c("a", "b"),
          size = nrow(simulate_cytometry_data()$flowframe),
          replace = TRUE
        \lambda\mathcal{L}
```
my\_flowframe |>

<span id="page-15-0"></span>

```
dplyr::mutate(new_feature = feature_1 + feature_2)
```
mutate.flowSet *Create, modify, and delete columns.*

#### Description

Create, modify, and delete columns.

#### Usage

```
## S3 method for class 'flowSet'
mutate(.data, ...)
```
#### Arguments

.data A [flowSet](#page-0-0)

... Name-value pairs. The name (the left side of the equals sign) gives the name of the column in the output. The right side of the equation performs computations using the names of each channel according to [featureNames](#page-0-0). Supports tidyselection.

# Value

A [flowSet](#page-0-0). The output has the following properties: \* Columns from .data will be preserved according to the .keep argument. \* Existing columns that are modified by ... will always be returned in their original location. \* New columns created through ... will be placed according to the .before and .after arguments. \* The number of rows is not affected. \* Columns given the value NULL will be removed.

```
my_flowset <-
 simulate_cytometry_data()$flowset
my_flowset |>
 dplyr::mutate(new_feature = feature_1 + feature_2)
```
<span id="page-17-0"></span>

# Description

Nest a [flowFrame](#page-0-0) into a [flowSet](#page-0-0)

# Usage

```
## S3 method for class 'flowFrame'
nest(.data, ..., .by = NULL, .key = NULL, .names_sep = NULL)
```
# Arguments

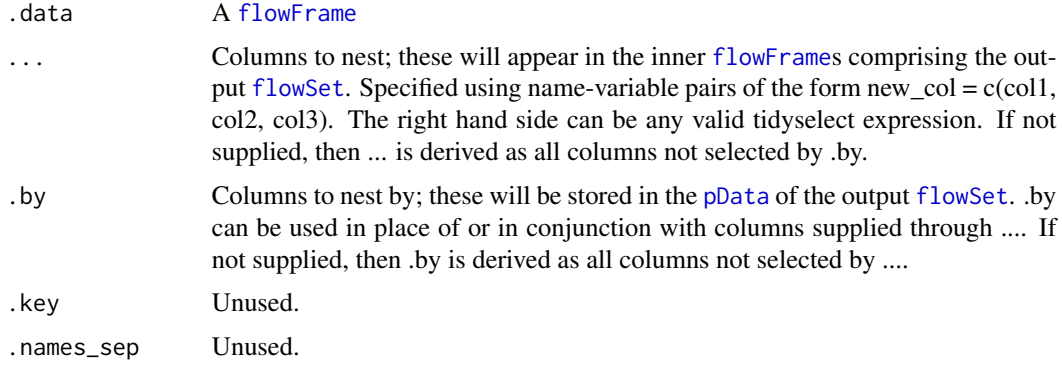

# Value

A [flowSet](#page-0-0) wherein cells are grouped into constituent [flowFrame](#page-0-0)s based on which columns are used to nest.

```
my_flowframe <-
  simulate_cytometry_data()$flowframe |>
  dplyr::mutate(
    random_group =
      sample(
        c("a", "b"),
        size = nrow(simulate_cytometry_data()$flowframe),
        replace = TRUE
      \overline{\phantom{a}}\mathcal{L}my_flowframe |>
  tidyr::nest(.by = random_group)
```
<span id="page-18-1"></span><span id="page-18-0"></span>new\_tof\_tibble *Constructor for a tof\_tibble.*

#### Description

Constructor for a tof\_tibble.

#### Usage

```
new_tof_tibble(x = dplyr::tibble(), panel = dplyr::tibble())
```
# Arguments

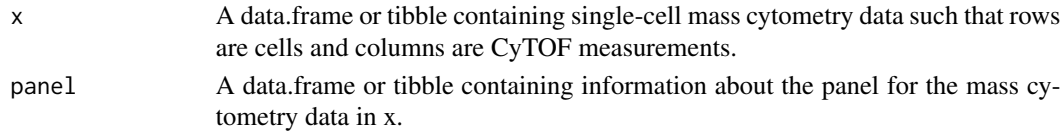

# Value

A 'tof\_tbl', a tibble extension that tracks a few other attributes that are useful for CyTOF data analysis.

#### See Also

Other tof\_tbl utilities: [tof\\_get\\_panel\(](#page-40-1)), [tof\\_set\\_panel\(](#page-41-1))

pull.flowFrame *Extract a single column.*

#### Description

pull() is similar to \$. It's mostly useful because it looks a little nicer in pipes.

#### Usage

```
## S3 method for class 'flowFrame'
pull(.data, var = -1, name = NULL, ...)
```
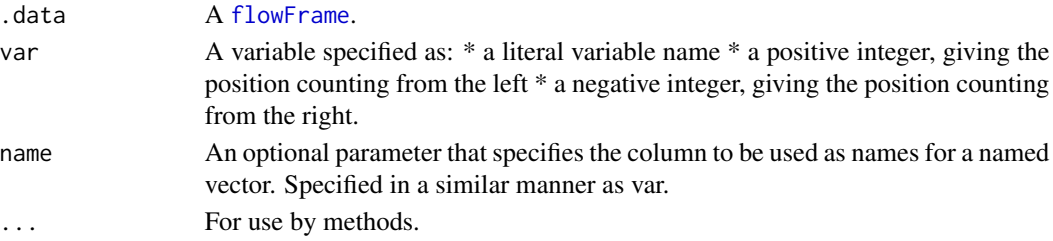

A vector the same size as .data.

# Examples

```
my_flowframe <- simulate_cytometry_data()$flowframe
```

```
my_flowframe |>
 dplyr::pull(feature_1)
```
pull.flowSet *Extract a single column.*

#### Description

pull() is similar to \$. It's mostly useful because it looks a little nicer in pipes.

# Usage

```
## S3 method for class 'flowSet'
pull(.data, var = -1, name = NULL, ...)
```
#### Arguments

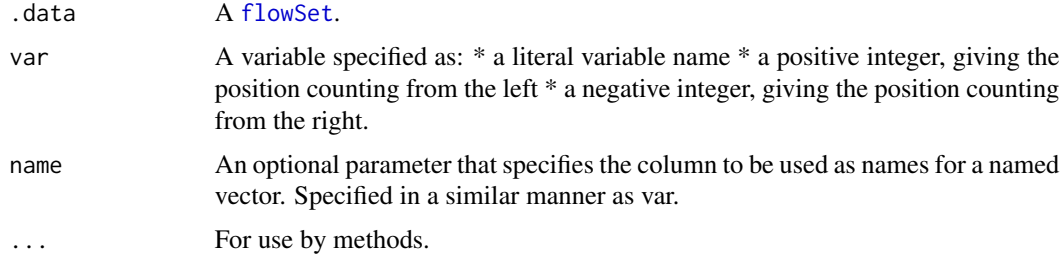

#### Value

A vector the same size as .data.

```
my_flowset <- simulate_cytometry_data()$flowset
```

```
my_flowset |>
 dplyr::pull(feature_1)
```
<span id="page-19-0"></span>

<span id="page-20-0"></span>

#### <span id="page-20-1"></span>Description

These objects are imported from other packages. Follow the links below to see their documentation.

rlang  $:=$ ,  $data$ 

# Value

See documentation in each object's original package.

#### Examples

# See examples in each object's original package NULL

rename.flowFrame *Rename columns in a* [flowFrame](#page-0-0)

#### Description

Rename columns in a [flowFrame](#page-0-0)

#### Usage

## S3 method for class 'flowFrame' rename(.data, ...)

#### Arguments

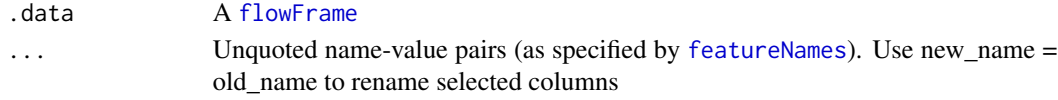

#### Value

An object of the same type as .data. The output has the following properties: \* Rows are not affected. \* Column names are changed; column order is preserved. \* The [flowFrame](#page-0-0)'s [identifier](#page-0-0) will be preserved.

```
my_flowframe <- simulate_cytometry_data()$flowframe
my_flowframe |>
  dplyr::rename(new_feature = feature_1)
```
<span id="page-21-0"></span>

#### Description

Rename columns in a [flowSet](#page-0-0)

#### Usage

## S3 method for class 'flowSet' rename(.data, ...)

#### Arguments

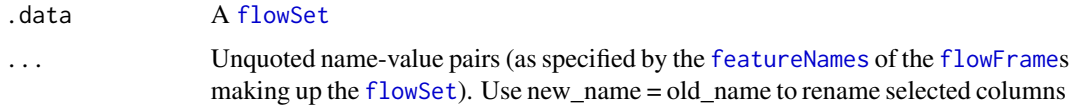

# Value

An object of the same type as .data. The output has the following properties: \* Rows are not affected. \* Column names are changed; column order is preserved. \* The [flowSet](#page-0-0)'s [pData](#page-0-0) will be preserved.

# Examples

```
my_flowset <- simulate_cytometry_data()$flowset
my_flowset |>
```
dplyr::rename(new\_feature = feature\_1)

rename\_with.flowFrame *Rename columns in a* [flowFrame](#page-0-0)

# Description

Rename columns in a [flowFrame](#page-0-0)

#### Usage

```
## S3 method for class 'flowFrame'
rename_with(.data, .fn, .cols = dplyr::everything(), ...)
```
#### <span id="page-22-0"></span>Arguments

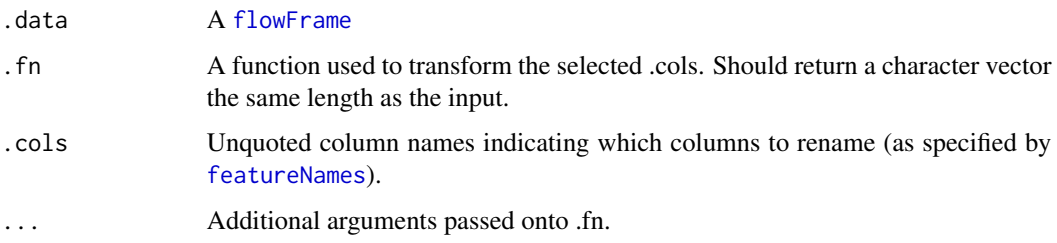

#### Value

An object of the same type as .data. The output has the following properties: \* Rows are not affected. \* Column names are changed; column order is preserved. \* The [flowFrame](#page-0-0)'s [identifier](#page-0-0) will be preserved.

#### Examples

my\_flowframe <- simulate\_cytometry\_data()\$flowframe

```
my_flowframe |>
  dplyr::rename_with(.fn = toupper)
```
rename\_with.flowSet *Rename columns in a* [flowSet](#page-0-0)

# Description

Rename columns in a [flowSet](#page-0-0)

#### Usage

```
## S3 method for class 'flowSet'
rename_with(.data, .fn, .cols = dplyr::everything(), ...)
```
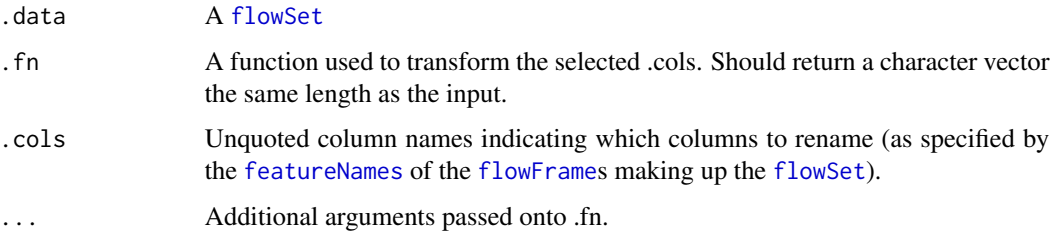

<span id="page-23-0"></span>An object of the same type as .data. The output has the following properties: \* Rows are not affected. \* Column names are changed; column order is preserved. \* The [flowSet](#page-0-0)'s [pData](#page-0-0) will be preserved.

# Examples

```
my_flowset <- simulate_cytometry_data()$flowset
my_flowset |>
```

```
dplyr::rename_with(.fn = toupper)
```
select.flowFrame *Keep or drop columns using their names and types*.

#### Description

Keep or drop columns using their names and types.

#### Usage

## S3 method for class 'flowFrame' select(.data, ...)

#### Arguments

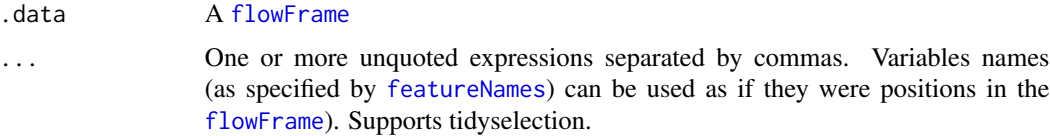

#### Value

A [flowFrame](#page-0-0). The output has the following properties: \* Rows are not affected. \* Output columns are a subset of input columns, potentially with a different order. Columns will be renamed if new\_name = old\_name form is used. \* The [flowFrame](#page-0-0)'s [identifier](#page-0-0) will be preserved.

```
my_flowframe <- simulate_cytometry_data()$flowframe
```

```
my_flowframe |>
  dplyr::select(feature_1)
```
<span id="page-24-0"></span>

#### Description

Keep or drop columns using their names and types.

#### Usage

```
## S3 method for class 'flowSet'
select(.data, ...)
```
#### Arguments

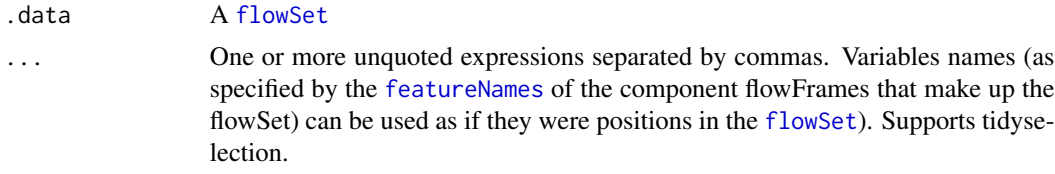

#### Value

A [flowSet](#page-0-0). The output has the following properties: \* Rows are not affected. \* Output columns are a subset of input columns, potentially with a different order. Columns will be renamed if new\_name = old\_name form is used. \* The [flowSet](#page-0-0)'s [pData](#page-0-0) will be preserved.

# Examples

```
my_flowset <-
  simulate_cytometry_data()$flowset
my_flowset |>
  dplyr::select(feature_1)
```
simulate\_cytometry\_data

*Simulate Cytometry Data for FlowSet and FlowFrame Analysis*

# Description

Simulate Cytometry Data for FlowSet and FlowFrame Analysis

#### Usage

```
simulate_cytometry_data(num_cells = 100, num_features = 10, num_flowframes = 5)
```
#### <span id="page-25-0"></span>Arguments

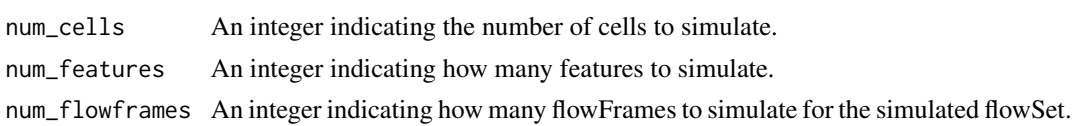

# Value

A list containing two entries: a flowFrame and a flowSet.

#### Examples

simulate\_cytometry\_data()

slice.flowFrame *Subset rows using their positions*

# Description

Subset rows using their positions

#### Usage

## S3 method for class 'flowFrame' slice(.data, ..., .by = NULL, .preserve = FALSE)

#### Arguments

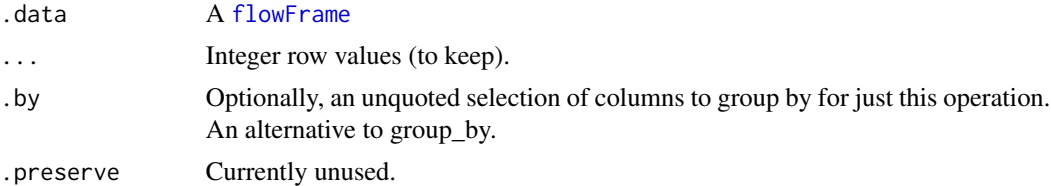

#### Value

An object of the same type as .data. The output has the following properties: \* Each row may appear 0, 1, or many times in the output. \* Columns are not modified. \* Groups are not modified. \* A [flowSet](#page-0-0)'s [pData](#page-0-0) is preserved.

#### Examples

my\_flowframe <- simulate\_cytometry\_data()\$flowframe

```
my_flowframe |>
 dplyr::slice(1)
```
<span id="page-26-0"></span>

# Description

Subset rows using their positions

#### Usage

## S3 method for class 'flowSet'  $slice(.data, ..., by = NULL, .preserve = FALSE)$ 

#### Arguments

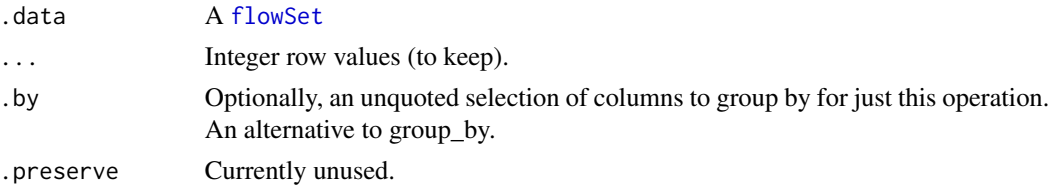

#### Value

An object of the same type as .data. The output has the following properties: \* Each row may appear 0, 1, or many times in the output. \* Columns are not modified. \* Groups are not modified. \* A [flowSet](#page-0-0)'s [pData](#page-0-0) is preserved.

# Examples

```
my_flowset <- simulate_cytometry_data()$flowset
my_flowset |>
  dplyr::slice(1)
```
slice\_head.flowFrame *Subset rows at the head of a data structure.*

# Description

Subset rows at the head of a data structure.

#### Usage

## S3 method for class 'flowFrame' slice\_head(.data, ..., n, prop, by = NULL)

#### <span id="page-27-0"></span>Arguments

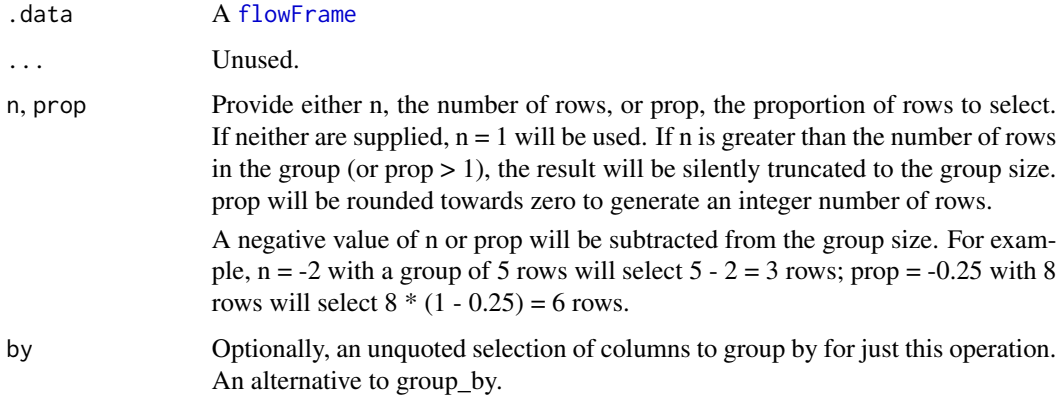

# Value

An object of the same type as .data. The output has the following properties: \* Each row may appear 0, 1, or many times in the output. \* Columns are not modified. \* Groups are not modified. \* A [flowFrame](#page-0-0)'s [identifier](#page-0-0) is preserved.

#### Examples

```
my_flowframe <- simulate_cytometry_data()$flowframe
```

```
my_flowframe |>
  dplyr::slice_head(n = 5)
```
slice\_head.flowSet *Subset rows at the head of a data structure.*

#### Description

Subset rows at the head of a data structure.

#### Usage

```
## S3 method for class 'flowSet'
slice_head(.data, ..., n, prop, by = NULL)
```
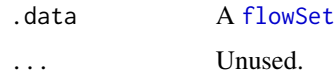

<span id="page-28-0"></span>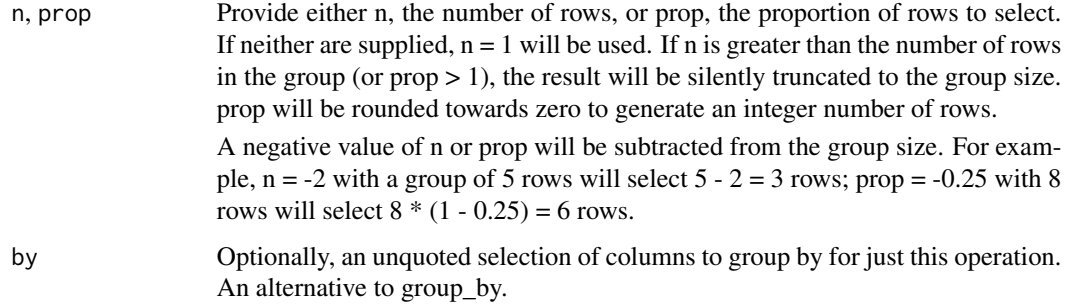

An object of the same type as .data. The output has the following properties: \* Each row may appear 0, 1, or many times in the output. \* Columns are not modified. \* Groups are not modified. \* A [flowSet](#page-0-0)'s [pData](#page-0-0) is preserved.

#### Examples

```
my_flowset <- simulate_cytometry_data()$flowset
my_flowset |>
  dplyr::slice_head(n = 10)
```
slice\_max.flowFrame *Subset rows of a data structure in order.*

#### Description

Subset rows of a data structure in order.

#### Usage

```
## S3 method for class 'flowFrame'
slice_max(
  .data,
 order_by,
  ...,
 n,
 prop,
 by = NULL,
 with_ties = TRUE,
 na_rm = FALSE
)
```
#### <span id="page-29-0"></span>Arguments

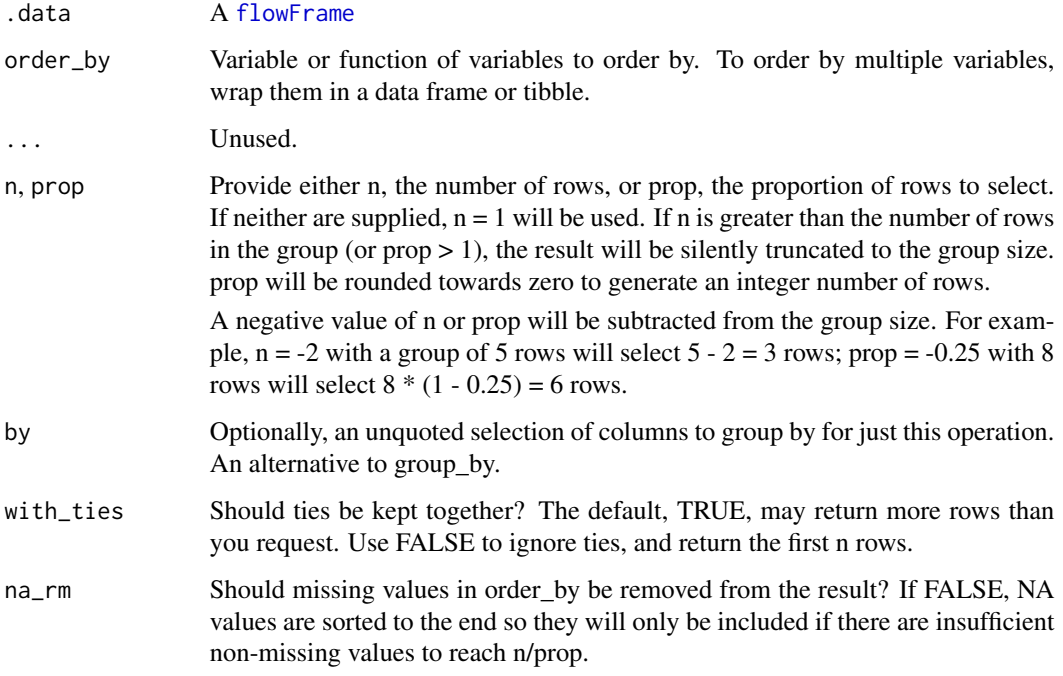

# Value

An object of the same type as .data. The output has the following properties: \* Each row may appear 0, 1, or many times in the output. \* Columns are not modified. \* Groups are not modified. \* A [flowFrame](#page-0-0)'s [identifier](#page-0-0) is preserved.

#### Examples

my\_flowframe <- simulate\_cytometry\_data()\$flowframe

```
my_flowframe |>
 dplyr::slice_max(order_by = feature_1, n = 5)
```
slice\_max.flowSet *Subset rows of a data structure in order.*

# Description

Subset rows of a data structure in order.

# <span id="page-30-0"></span>slice\_max.flowSet 31

# Usage

```
## S3 method for class 'flowSet'
slice_max(
  .data,
 order_by,
  ...,
 n,
 prop,
 by = NULL,
 with_ties = TRUE,
 na_rm = FALSE
```
# )

# Arguments

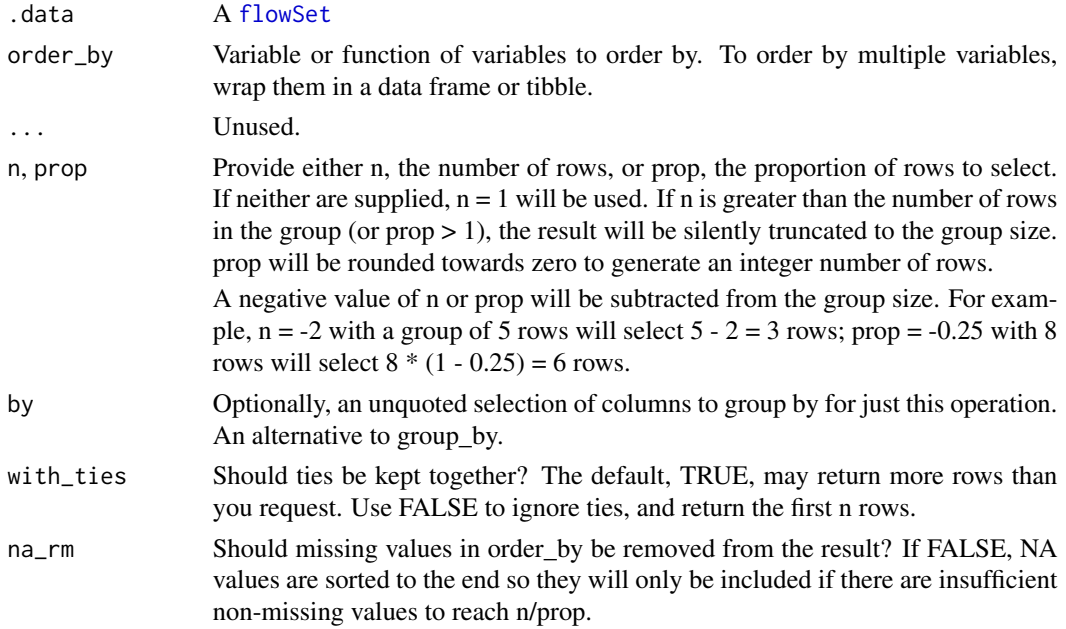

# Value

An object of the same type as .data. The output has the following properties: \* Each row may appear 0, 1, or many times in the output. \* Columns are not modified. \* Groups are not modified. \* A [flowSet](#page-0-0)'s [pData](#page-0-0) is preserved.

```
my_flowset <- simulate_cytometry_data()$flowset
my_flowset |>
  dplyr::slice_max(order_by = feature_1, n = 10)
```
<span id="page-31-0"></span>slice\_min.flowFrame *Subset rows of a data structure in order.*

# Description

Subset rows of a data structure in order.

# Usage

```
## S3 method for class 'flowFrame'
slice_min(
  .data,
 order_by,
  ...,
 n,
 prop,
 by = NULL,
 with_ties = TRUE,
 na_rm = FALSE
)
```
#### Arguments

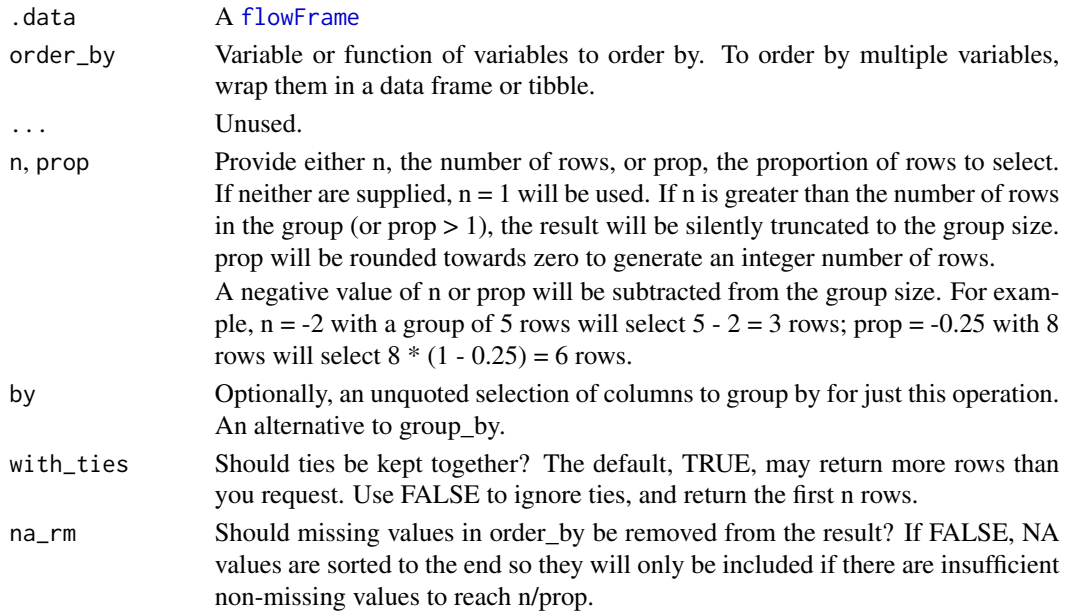

# Value

An object of the same type as .data. The output has the following properties: \* Each row may appear 0, 1, or many times in the output. \* Columns are not modified. \* Groups are not modified. \* A [flowFrame](#page-0-0)'s [identifier](#page-0-0) is preserved.

<span id="page-32-0"></span>slice\_min.flowSet 33

# Examples

my\_flowframe <- simulate\_cytometry\_data()\$flowframe

```
my_flowframe |>
  dplyr::slice_min(order_by = feature_1, n = 5)
```
slice\_min.flowSet *Subset rows of a data structure in order.*

# Description

Subset rows of a data structure in order.

# Usage

```
## S3 method for class 'flowSet'
slice_min(
  .data,
  order_by,
  ...,
  n,
  prop,
  by = NULL,
  with_ties = TRUE,
  na_rm = FALSE
\mathcal{L}
```
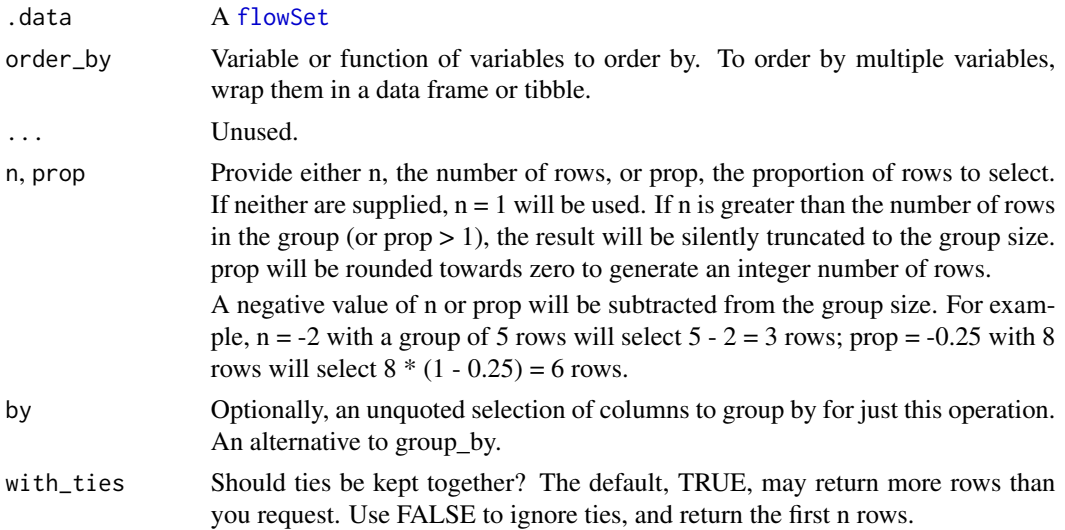

<span id="page-33-0"></span>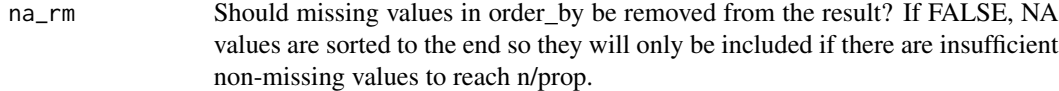

An object of the same type as .data. The output has the following properties: \* Each row may appear 0, 1, or many times in the output. \* Columns are not modified. \* Groups are not modified. \* A [flowSet](#page-0-0)'s [pData](#page-0-0) is preserved.

#### Examples

```
my_flowset <- simulate_cytometry_data()$flowset
my_flowset |>
  dplyr::slice_max(order_by = feature_1, n = 10)
```
slice\_sample.flowFrame

*Subset rows randomly*

# Description

Subset rows randomly

# Usage

```
## S3 method for class 'flowFrame'
slice_sample(.data, ..., n, prop, by = NULL, weight_by = NULL, replace = FALSE)
```
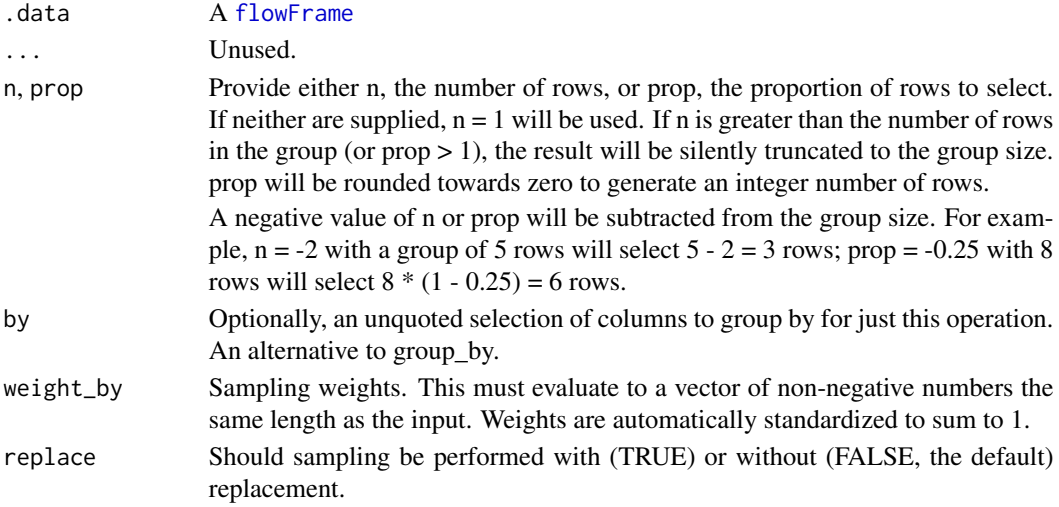

<span id="page-34-0"></span>An object of the same type as .data. The output has the following properties: \* Each row may appear 0, 1, or many times in the output. \* Columns are not modified. \* Groups are not modified. \* A [flowFrame](#page-0-0)'s [identifier](#page-0-0) is preserved.

#### Examples

```
my_flowframe <- simulate_cytometry_data()$flowframe
 my_flowframe |>
```

```
dplyr::slice_sample(n = 5)
```
slice\_sample.flowSet *Subset rows randomly*

# Description

Subset rows randomly

#### Usage

```
## S3 method for class 'flowSet'
slice_sample(.data, ..., n, prop, by = NULL, weight_by = NULL, replace = FALSE)
```
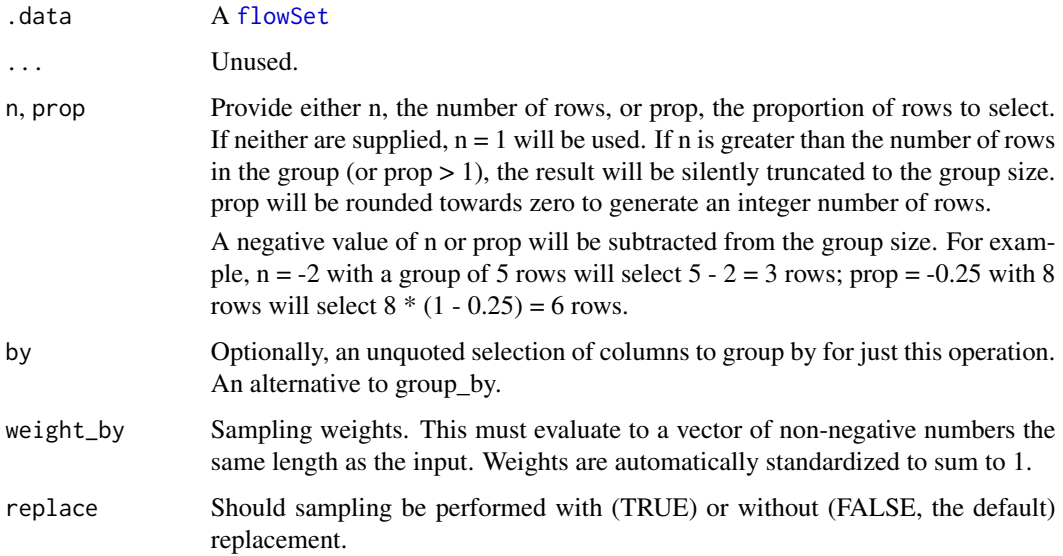

<span id="page-35-0"></span>An object of the same type as .data. The output has the following properties: \* Each row may appear 0, 1, or many times in the output. \* Columns are not modified. \* Groups are not modified. \* A [flowSet](#page-0-0)'s [pData](#page-0-0) is preserved.

# Examples

```
my_flowset <- simulate_cytometry_data()$flowset
```

```
my_flowset |>
  dplyr::slice_sample(n = 10)
```
slice\_tail.flowFrame *Subset rows at the tail of a data structure.*

#### Description

Subset rows at the tail of a data structure.

#### Usage

```
## S3 method for class 'flowFrame'
slice_tail(.data, ..., n, prop, by = NULL)
```
#### Arguments

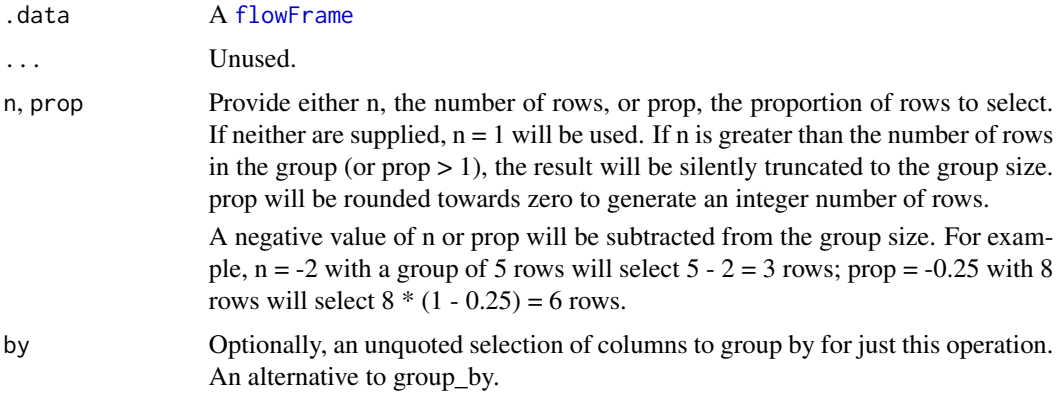

# Value

An object of the same type as .data. The output has the following properties: \* Each row may appear 0, 1, or many times in the output. \* Columns are not modified. \* Groups are not modified. \* A [flowFrame](#page-0-0)'s [identifier](#page-0-0) is preserved.

# <span id="page-36-0"></span>slice\_tail.flowSet 37

# Examples

my\_flowframe <- simulate\_cytometry\_data()\$flowframe

```
my_flowframe |>
 dplyr::slice_tail(n = 5)
```
slice\_tail.flowSet *Subset rows at the tail of a data structure.*

#### Description

Subset rows at the tail of a data structure.

#### Usage

## S3 method for class 'flowSet' slice\_tail(.data, ..., n, prop, by = NULL)

# Arguments

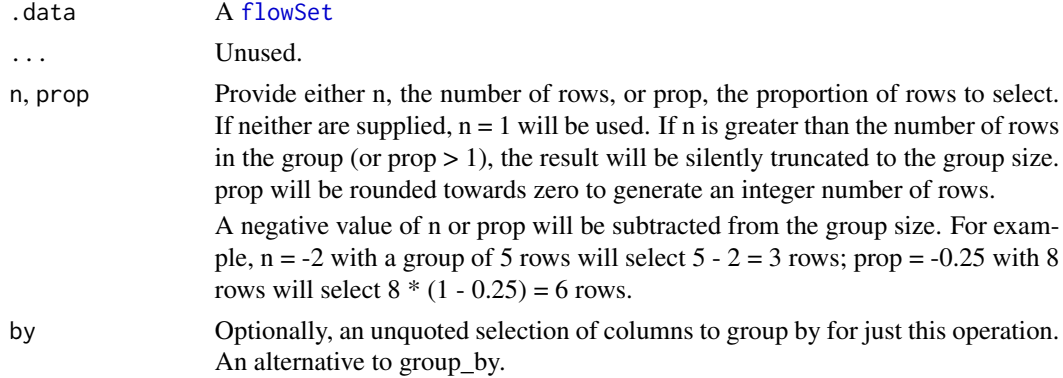

#### Value

An object of the same type as .data. The output has the following properties: \* Each row may appear 0, 1, or many times in the output. \* Columns are not modified. \* Groups are not modified. \* A [flowSet](#page-0-0)'s [pData](#page-0-0) is preserved.

```
my_flowset <- simulate_cytometry_data()$flowset
my_flowset |>
  dplyr::slice_tail(n = 10)
```
<span id="page-37-0"></span>summarise.flowFrame *Summarize a flowFrame.*

# Description

Summarize a flowFrame.

#### Usage

```
## S3 method for class 'flowFrame'
summarise(.data, ..., .by = NULL, .groups = NULL)
```
# Arguments

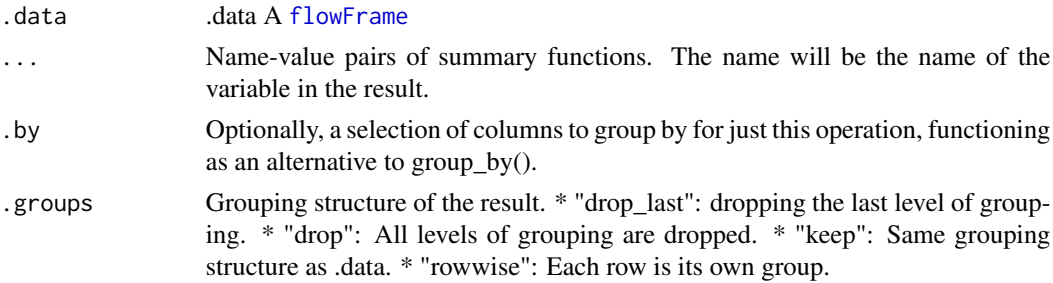

#### Value

A data.frame containing the summarized result.

# Examples

my\_flowframe <- simulate\_cytometry\_data()\$flowframe

```
my_flowframe |>
  dplyr::summarise(feature_1_mean = mean(feature_1))
```
summarise.flowSet *Summarize a flowSet.*

# Description

```
Summarize a flowSet.
```
#### Usage

```
## S3 method for class 'flowSet'
summarise(.data, ..., .by = NULL, .groups = NULL)
```
# <span id="page-38-0"></span>Arguments

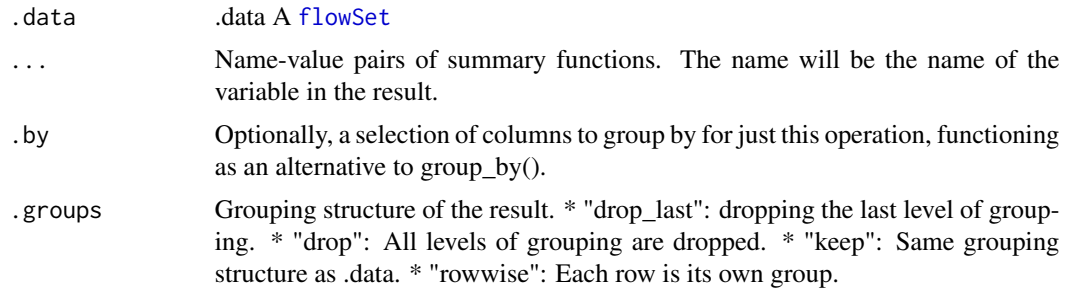

# Value

A data.frame containing the summarized result.

# Examples

```
my_flowset <- simulate_cytometry_data()$flowset
```

```
my_flowset |>
  dplyr::summarise(feature_1_mean = mean(feature_1))
```
summarize.flowFrame *Summarize a flowFrame.*

# Description

Summarize a flowFrame.

#### Usage

```
## S3 method for class 'flowFrame'
summarize(.data, ..., .by = NULL, .groups = NULL)
```
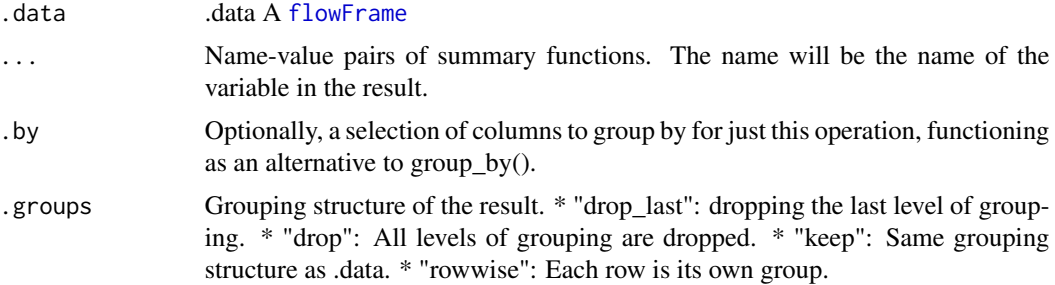

<span id="page-39-0"></span>A data.frame containing the summarized result.

#### Examples

```
my_flowframe <- simulate_cytometry_data()$flowframe
```

```
my_flowframe |>
 dplyr::summarize(feature_1_mean = mean(feature_1))
```
summarize.flowSet *Summarize a flowSet.*

# Description

Summarize a flowSet.

# Usage

## S3 method for class 'flowSet' summarize(.data,  $\ldots$ , .by = NULL, .groups = NULL)

# Arguments

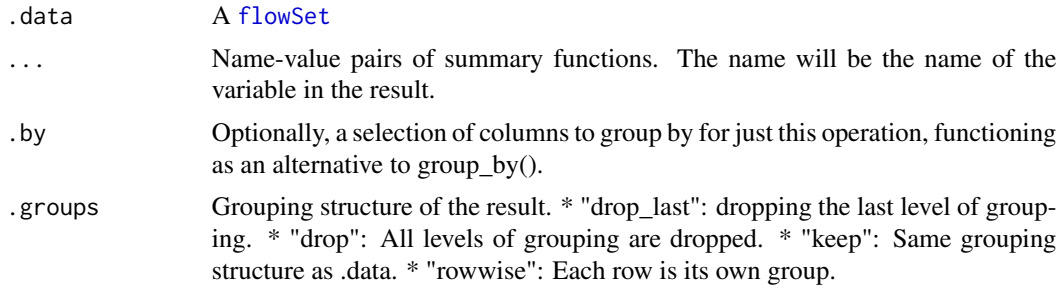

# Value

A data.frame containing the summarized result.

```
my_flowset <- simulate_cytometry_data()$flowset
my_flowset |>
  dplyr::summarize(feature_1_mean = mean(feature_1))
```
<span id="page-40-0"></span>tof\_find\_panel\_info *Use tidyFlowCore's opinionated heuristic for extracting a highdimensional cytometry panel's channel-antigen pairs from a flowFrame (read from a .fcs file.)*

#### Description

Using the character vectors obtained from the 'name' and 'desc' columns of the parameters of the data of a flowFrame, infer the cytometry panel used to collect the data and return it as a tidy tibble.

#### Usage

tof\_find\_panel\_info(input\_flowFrame)

#### Arguments

input\_flowFrame

A flowFrame (just read from an .fcs file) from which a high-dimensional cytometry panel should be extracted

#### Value

A tibble with 4 columns ('channels', 'antigens', '.flowCore\_featureNames' and '.flowCore\_colnames'). The first two columns correspond to the channels and antigens of the high-dimensional cytometry panel used during data acquisition, respectively. The last two channels represent the featureNames and colnames attributes used to represent each channel in the input flowFrame.

<span id="page-40-1"></span>tof\_get\_panel *Get panel information from a tof\_tibble*

# **Description**

Get panel information from a tof\_tibble

#### Usage

tof\_get\_panel(tof\_tibble)

#### Arguments

tof\_tibble A 'tof\_tbl'.

#### Value

A tibble containing information about the CyTOF panel that was used during data acquisition for the data contained in 'tof\_tibble'.

# <span id="page-41-0"></span>See Also

Other tof\_tbl utilities: [new\\_tof\\_tibble\(](#page-18-1)), [tof\\_set\\_panel\(](#page-41-1))

# Examples

NULL

# <span id="page-41-1"></span>tof\_set\_panel *Set panel information from a tof\_tbl*

# Description

Set panel information from a tof\_tbl

#### Usage

tof\_set\_panel(tof\_tibble, panel)

# Arguments

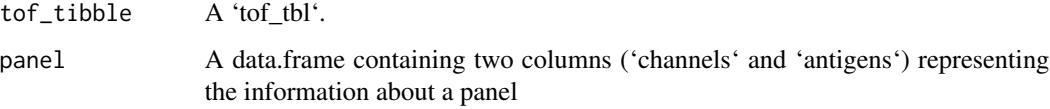

# Value

A 'tof\_tbl' containing information about the CyTOF panel that was used during data acquisition for the data contained in the input 'tof\_tibble'. Two columns are required: "metals" and "antigens".

#### See Also

Other tof\_tbl utilities: [new\\_tof\\_tibble\(](#page-18-1)), [tof\\_get\\_panel\(](#page-40-1))

# Examples

NULL

<span id="page-42-0"></span>transmute.flowFrame *Create, modify, and delete columns.*

#### Description

Create, modify, and delete columns.

# Usage

```
## S3 method for class 'flowFrame'
transmute(.data, ...)
```
#### Arguments

.data A [flowFrame](#page-0-0)

... Name-value pairs. The name (the left side of the equals sign) gives the name of the column in the output. The right side of the equation performs computations using the names of each channel according to [featureNames](#page-0-0). Supports tidyselection.

#### Value

A [flowFrame](#page-0-0). The output has the following properties: \* Columns created or modified through ... will be returned in the order specified by .... \* The number of rows is not affected. \* Columns given the value NULL will be removed. \* The [flowFrame](#page-0-0)'s [identifier](#page-0-0) will be preserved.

#### Examples

```
my_flowframe <- simulate_cytometry_data()$flowframe
my_flowframe |>
  dplyr::transmute(new_feature = feature_1 + feature_2)
```
transmute.flowSet *Create, modify, and delete columns.*

# Description

Create, modify, and delete columns.

#### Usage

```
## S3 method for class 'flowSet'
transmute(.data, ...)
```
#### <span id="page-43-0"></span>Arguments

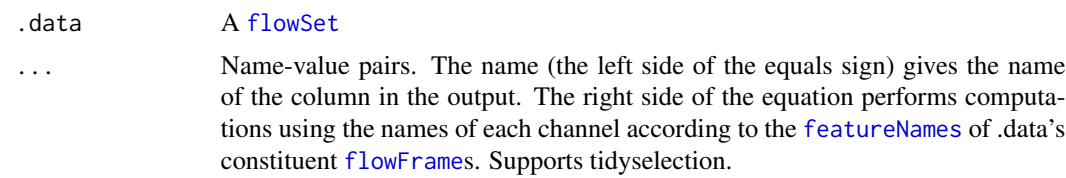

# Value

A [flowSet](#page-0-0). The output has the following properties: \* Columns created or modified through ... will be returned in the order specified by .... \* The number of rows is not affected. \* Columns given the value NULL will be removed. \* The [flowSet](#page-0-0)'s [pData](#page-0-0) will be preserved.

#### Examples

```
my_flowset <- simulate_cytometry_data()$flowset
```

```
my_flowset |>
  dplyr::transmute(new_feature = feature_1 + feature_2)
```
ungroup.flowSet *Ungroup a flowSet*

# Description

Ungroup a flowSet

#### Usage

```
## S3 method for class 'flowSet'
ungroup(x, ...)
```
#### Arguments

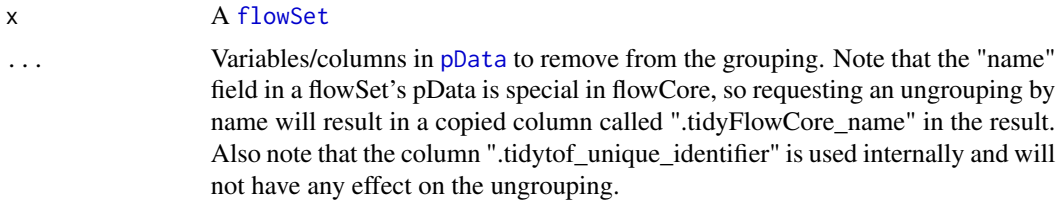

#### Value

A [flowFrame](#page-0-0) or [flowSet](#page-0-0) depending on the degree of ungrouping. Note that unnest-ing and ungrouping a [flowSet](#page-0-0) are equivalent.

#### <span id="page-44-0"></span>unnest.flowSet 45

#### Examples

```
my_flowset <- simulate_cytometry_data()$flowset
my_flowset |>
```

```
dplyr::ungroup()
```
unnest.flowSet *Unnest a* [flowSet](#page-0-0) *into a single* [flowFrame](#page-0-0)

# Description

Unnest a [flowSet](#page-0-0) into a single [flowFrame](#page-0-0)

# Usage

```
## S3 method for class 'flowSet'
unnest(
 data,
 cols,
  ...,
 keep_empty = FALSE,
 ptype = NULL,
 names_sep = NULL,
 names_repair = "check_unique"
)
```
# Arguments

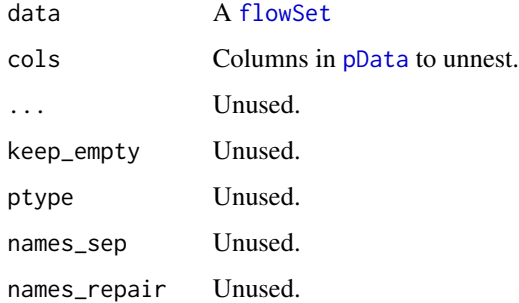

# Value

A [flowFrame](#page-0-0) or [flowSet](#page-0-0) depending on the degree of unnest-ing. Note that unnest-ing and ungrouping a [flowSet](#page-0-0) are equivalent.

46 unnest.flowSet

```
my_flowset <- simulate_cytometry_data()$flowset
my_flowset |>
 tidyr::unnest(cols = c(patient, cell_type))
my_flowset |>
 tidyr::unnest(cols = patient)
```
# <span id="page-46-0"></span>**Index**

```
∗ datasets
    metal_masterlist, 15
∗ internal
    reexports, 21
∗ tof_tbl utilities
    new_tof_tibble, 19
    tof_get_panel, 41
    tof_set_panel, 42
.data, 21
.data (reexports), 21
:=, 21
:= (reexports), 21
3
arrange.flowSet, 4
as_flowFrame, 4
as_flowSet, 5
as_tof_tbl, 6
as_tof_tbl.flowSet, 7
colnames, 6, 7
count.flowFrame, 8
count.flowSet, 9
featureNames, 6–14, 16, 17, 21–25, 43, 44
filter.flowFrame, 10
filter.flowSet, 11
flowFrame, 3–5, 8, 10–14, 16, 18, 19, 21–24,
        26, 28, 30, 32, 34–36, 38, 39, 43–45
flowSet, 4, 5, 9, 11, 13, 14, 17, 18, 20, 22–29,
        31, 33–37, 39, 40, 44, 45
ggplot, 12, 13
ggplot.flowFrame, 12
ggplot.flowSet, 13
group_by.flowFrame, 14
identifier, 3, 10, 21, 23, 24, 28, 30, 32, 35,
```
make\_flowcore\_annotated\_data\_frame, [15](#page-14-0)

*[36](#page-35-0)*, *[43](#page-42-0)*

metal\_masterlist, [15](#page-14-0) mutate.flowFrame, [16](#page-15-0) mutate.flowSet, [17](#page-16-0) nest.flowFrame, [18](#page-17-0) new\_tof\_tibble, [19,](#page-18-0) *[42](#page-41-0)* pData, *[4](#page-3-0)*, *[7](#page-6-0)*, *[9](#page-8-0)*, *[11](#page-10-0)*, *[13,](#page-12-0) [14](#page-13-0)*, *[18](#page-17-0)*, *[22](#page-21-0)*, *[24](#page-23-0)[–27](#page-26-0)*, *[29](#page-28-0)*, *[31](#page-30-0)*, *[34](#page-33-0)*, *[36,](#page-35-0) [37](#page-36-0)*, *[44,](#page-43-0) [45](#page-44-0)* pull.flowFrame, [19](#page-18-0) pull.flowSet, [20](#page-19-0) reexports, [21](#page-20-0) rename.flowFrame, [21](#page-20-0) rename.flowSet, [22](#page-21-0) rename\_with.flowFrame, [22](#page-21-0) rename\_with.flowSet, [23](#page-22-0) select.flowFrame, [24](#page-23-0) select.flowSet, [25](#page-24-0) simulate\_cytometry\_data, [25](#page-24-0) slice.flowFrame, [26](#page-25-0) slice.flowSet, [27](#page-26-0) slice\_head.flowFrame, [27](#page-26-0) slice\_head.flowSet, [28](#page-27-0) slice\_max.flowFrame, [29](#page-28-0) slice\_max.flowSet, [30](#page-29-0) slice\_min.flowFrame, [32](#page-31-0) slice\_min.flowSet, [33](#page-32-0) slice\_sample.flowFrame, [34](#page-33-0) slice\_sample.flowSet, [35](#page-34-0) slice\_tail.flowFrame, [36](#page-35-0) slice\_tail.flowSet, [37](#page-36-0) summarise.flowFrame, [38](#page-37-0) summarise.flowSet.[38](#page-37-0) summarize.flowFrame, [39](#page-38-0) summarize.flowSet, [40](#page-39-0) tof\_find\_panel\_info, [41](#page-40-0) tof\_get\_panel, *[19](#page-18-0)*, [41,](#page-40-0) *[42](#page-41-0)*

tof\_set\_panel, *[19](#page-18-0)*, *[42](#page-41-0)*, [42](#page-41-0)

48 INDEX

transmute.flowFrame, [43](#page-42-0) transmute.flowSet, [43](#page-42-0)

ungroup.flowSet , [44](#page-43-0) unnest.flowSet, [45](#page-44-0)